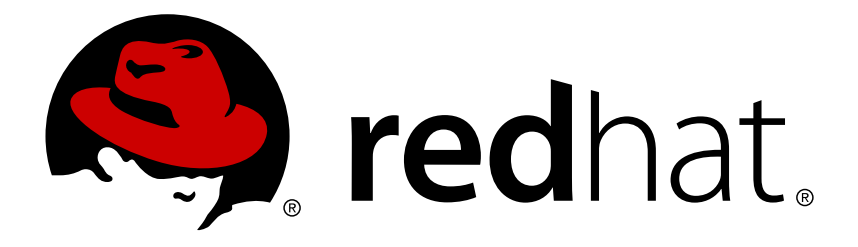

# **Red Hat Ceph Storage 1.3 Glossary Guide**

List of Red Hat Ceph Storage terms

Red Hat Ceph Storage Documentation Team

List of Red Hat Ceph Storage terms

# **Legal Notice**

Copyright © 2017 Red Hat, Inc.

The text of and illustrations in this document are licensed by Red Hat under a Creative Commons Attribution–Share Alike 3.0 Unported license ("CC-BY-SA"). An explanation of CC-BY-SA is available at

http://creativecommons.org/licenses/by-sa/3.0/

. In accordance with CC-BY-SA, if you distribute this document or an adaptation of it, you must provide the URL for the original version.

Red Hat, as the licensor of this document, waives the right to enforce, and agrees not to assert, Section 4d of CC-BY-SA to the fullest extent permitted by applicable law.

Red Hat, Red Hat Enterprise Linux, the Shadowman logo, JBoss, OpenShift, Fedora, the Infinity logo, and RHCE are trademarks of Red Hat, Inc., registered in the United States and other countries.

Linux ® is the registered trademark of Linus Torvalds in the United States and other countries.

Java ® is a registered trademark of Oracle and/or its affiliates.

XFS ® is a trademark of Silicon Graphics International Corp. or its subsidiaries in the United States and/or other countries.

MySQL ® is a registered trademark of MySQL AB in the United States, the European Union and other countries.

Node.js ® is an official trademark of Joyent. Red Hat Software Collections is not formally related to or endorsed by the official Joyent Node.js open source or commercial project.

The OpenStack ® Word Mark and OpenStack logo are either registered trademarks/service marks or trademarks/service marks of the OpenStack Foundation, in the United States and other countries and are used with the OpenStack Foundation's permission. We are not affiliated with, endorsed or sponsored by the OpenStack Foundation, or the OpenStack community.

All other trademarks are the property of their respective owners.

# **Abstract**

This document is a glossary for Red Hat Ceph Storage.

# **Table of Contents**

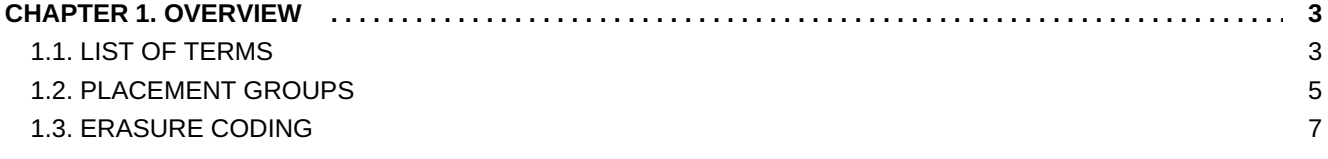

# <span id="page-6-0"></span>**CHAPTER 1. OVERVIEW**

# <span id="page-6-1"></span>**1.1. LIST OF TERMS**

# **Cache-tiering**

A cache tier contains recently written or read data. The cache tier is a physically separate pool from the backing storage pool; however, it is transparent to the client. A cache tier typically stores data in very fast storage media like solid-state drives.

# **Ceph Block Device, RBD**

The block storage component of Ceph.

# **Ceph Block Storage**

The block storage "product," service or capabilities when used in conjunction with **librbd**, a hypervisor such as QEMU or Xen, and a hypervisor abstraction layer such as **libvirt**.

# **Ceph Client Libraries**

The collection of libraries that can be used to interact with components of the Ceph System.

# **Ceph Clients, Ceph Client**

The collection of Ceph components which can access a Ceph Storage Cluster. These include the Ceph Object Gateway, the Ceph Block Device, and their corresponding libraries, and FUSEs.

# **Ceph Cluster Map, cluster map**

The set of maps comprising the monitor map, OSD map, PG map, and CRUSH map.

# **Ceph Interim Release**

Versions of Ceph that have not yet been put through quality assurance testing, but may contain new features.

# **Ceph Monitor, MON**

The Ceph monitor software.

# **Ceph Node, Node, Host**

Any single machine or server in a Ceph System.

# **Ceph Object Storage**

The object storage "product", service or capabilities, which consists essentially of a Ceph Storage Cluster and a Ceph Object Gateway.

# **Ceph Object Gateway, RADOS Gateway, RGW**

The S3/Swift gateway component of Ceph.

# **Ceph OSD Daemon, Ceph OSD**

The Ceph OSD software, which interacts with a logical disk (OSD). Sometimes, Ceph users use the term "OSD" to refer to "Ceph OSD Daemon", though the proper term is "Ceph OSD".

#### **Ceph Point Release**

Any ad-hoc release that includes only bug or security fixes.

#### **Ceph Project**

The aggregate term for the people, software, mission and infrastructure of Ceph.

#### **Ceph Release**

Any distinct numbered version of Ceph.

## **Ceph Release Candidate**

A major version of Ceph that has undergone initial quality assurance testing and is ready for beta testers.

## **Ceph Stable Release**

A major version of Ceph where all features from the preceding interim releases have been put through quality assurance testing successfully.

## **Ceph Storage Cluster, RADOS, Reliable Autonomic Distributed Object Store**

The core set of storage software which stores the user's data (MON+OSD).

## **Ceph System, Ceph Stack**

A collection of two or more components of Ceph.

## **Ceph Test Framework, Teuthology**

The collection of software that performs scripted tests on Ceph.

#### **cephx**

The Ceph authentication protocol. Cephx operates like Kerberos, but it has no single point of failure.

#### **Cloud Platforms, Cloud Stacks**

Third party cloud provisioning platforms such as OpenStack, CloudStack, OpenNebula, ProxMox, etc.

#### **CRUSH**

Controlled Replication Under Scalable Hashing. It is the algorithm Ceph uses to compute object storage locations.

#### **Erasure coding**

Erasure coding is a method of efficiently storing data without the higher overhead of replicating it completely. Ceph supports erasure-coded pools.

## **Failure domain**

A failure domain is any failure that prevents access to one or more OSDs. That could be a stopped daemon on a host; a hard disk failure, an OS crash, a malfunctioning NIC, a failed power supply, a network outage, a power outage, and so forth. When planning out your hardware needs, you must balance the temptation to reduce costs by placing too many responsibilities into too few failure domains, and the added costs of isolating every potential failure domain.

#### **Object Storage Device, OSD**

A physical or logical storage unit, such as a LUN. Sometimes, Ceph users use the term "OSD" to refer to Ceph OSD Daemon, though the proper term is "Ceph OSD".

#### **Pool, Pools**

Pools are logical partitions for storing objects. You may assign users with access permissions to pools.

#### **Ruleset**

A set of CRUSH data placement rules that applies to a particular pool(s).

# <span id="page-8-0"></span>**1.2. PLACEMENT GROUPS**

#### **Acting Set**

The ordered list of OSDs who are (or were as of some epoch) responsible for a particular placement group.

#### **Authoritative History**

A complete, and fully ordered set of operations that, if performed, would bring an OSD's copy of a placement group up to date.

#### **Epoch**

A (monotonically increasing) OSD map version number.

#### **Interval**

A sequence of OSD map epochs during which the **Acting Set** and **Up Set** for a particular placement group do not change.

#### **Last Epoch Clean**

The last **Epoch** at which all nodes in the **Acting set** for a particular placement group were completely up to date (both placement group logs and object contents). At this point, **recovery** is deemed to have been completed.

#### **Last Epoch Start**

The last epoch at which all nodes in the **Acting Set** for a particular placement group agreed on an **Authoritative History**. At this point, **Peering** is deemed to have been successful.

#### **Missing Set**

Each OSD notes update log entries and if they imply updates to the contents of an object, adds that object to a list of needed updates. This list is called the **Missing Set** for that **<OSD,PG>**.

#### **Peering**

The process of bringing all of the OSDs that store a Placement Group (PG) into agreement about the state of all of the objects (and their metadata) in that PG. Note that agreeing on the state does not mean that they all have the latest contents.

#### **Placement Group**

Placement groups are logical containers for objects. Placement groups get assigned to OSDs. By addressing hundreds or thousands of placement groups to distribute data across the cluster, Ceph doesn't have to maintain a list of objects or specifically requests millions of objects when rebalancing a cluster.

#### **Placement Group Information**

Basic metadata about the placement group's creation epoch, the version for the most recent write to the placement group, **last epoch started**, **last epoch clean**, and the beginning of the **current interval**. Any inter-OSD communication about placement groups includes the **PG Info**, such that any OSD that knows a placement group exists (or once existed) also has a lower bound on **last epoch clean** or **last epoch started**.

#### **Placement Group Log**

A list of recent updates made to objects in a placement group. Note that these logs can be truncated after all OSDs in the **Acting Set** have acknowledged up to a certain point.

## **Primary**

The member (and by convention first) of the **Acting Set**, that is responsible for coordination peering, and is the only OSD that will accept client-initiated writes to objects in a placement group.

#### **up\_thru**

Before a **Primary** can successfully complete the **Peering** process, it must inform a monitor that is alive through the current OSD map **Epoch** by having the monitor set its **up\_thru** in the osd map. This helps **Peering** ignore previous **Acting Sets** for which **Peering** never completed after certain sequences of failures, such as the second interval below:

- **acting set** = [A,B]
- **acting set** = [A]
- **acting set** = [] very shortly after (e.g., simultaneous failure, but staggered detection)
- **acting set** = [B] (B restarts, A does not)

## **Up Set**

The ordered list of OSDs responsible for a particular placement group for a particular epoch according to CRUSH. Normally this is the same as the **Acting Set**, except when the **Acting Set** has been explicitly overridden via **pg\_temp** in the OSD Map.

#### **Stray**

An OSD that is not a member of the current **Acting Set**, but has not yet been told that it can delete its copies of a particular placement group.

#### **Recovery**

Ensuring that copies of all of the objects in a placement group are on all of the OSDs in the **Acting Set**. Once **Peering** has been performed, the **Primary** can start accepting write operations, and **Recovery** can proceed in the background.

#### **Replica**

A non-primary OSD in the **Acting Set** for a placement group (and who has been recognized as such and **activated** by the primary).

# <span id="page-10-0"></span>**1.3. ERASURE CODING**

# **chunk**

When the encoding function is called, it returns chunks of the same size. Data chunks which can be concatenated to reconstruct the original object and coding chunks which can be used to rebuild a lost chunk.

# *K*

The number of data *chunks*, i.e. the number of *chunks* in which the original object is divided. For instance if *K* = 2 a 10KB object will be divided into*K* objects of 5KB each.

#### *M*

The number of coding *chunks*, i.e. the number of additional *chunks* computed by the encoding functions. If there are 2 coding *chunks*, it means 2 OSDs can be out without losing data.